## **DAFTAR ISI**

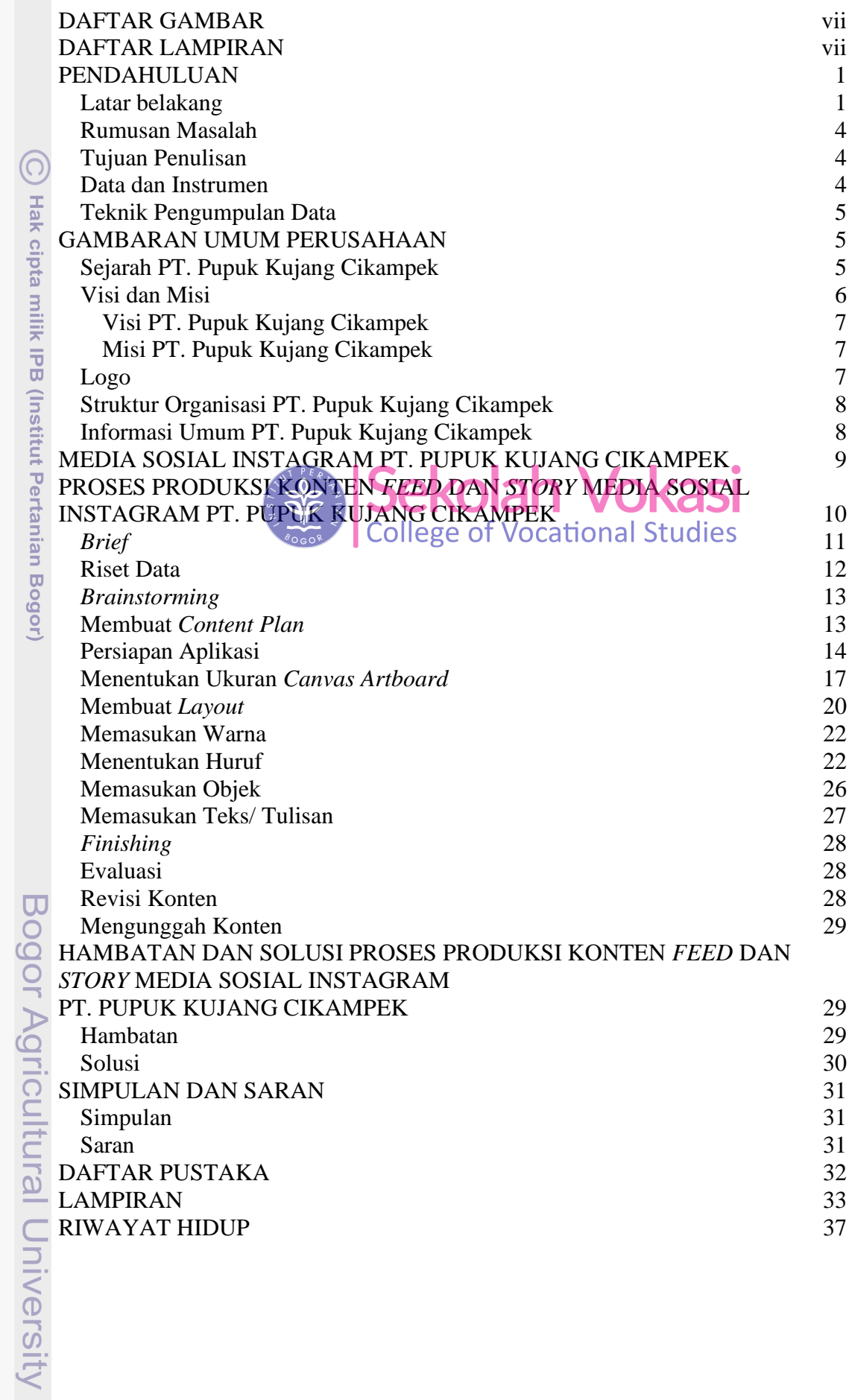

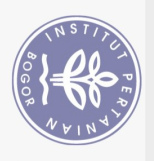

 $\overline{\mathfrak{c}}$ 

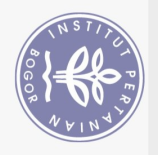

## **DAFTAR GAMBAR**

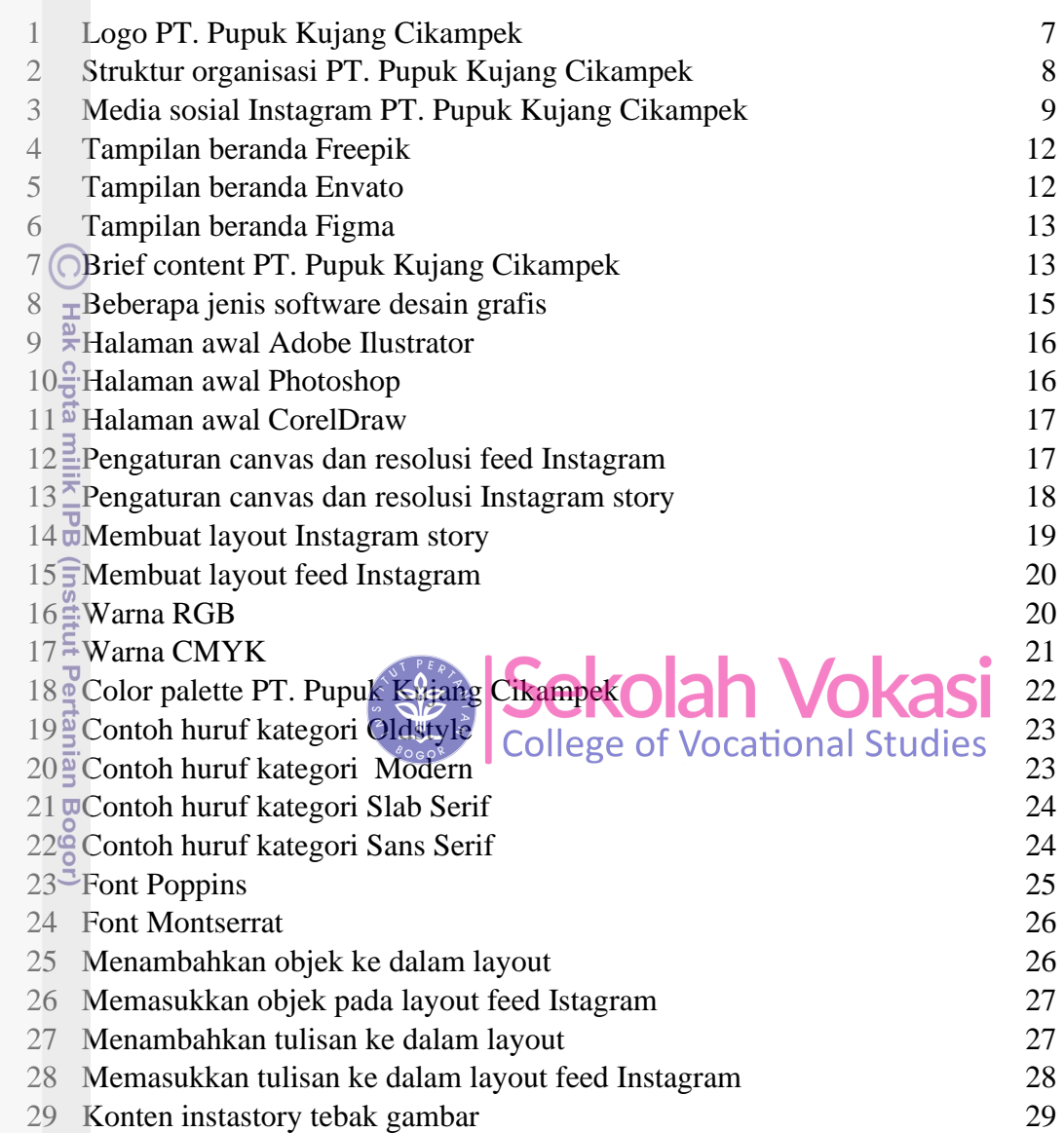

**Bog** 

## **DAFTAR LAMPIRAN**

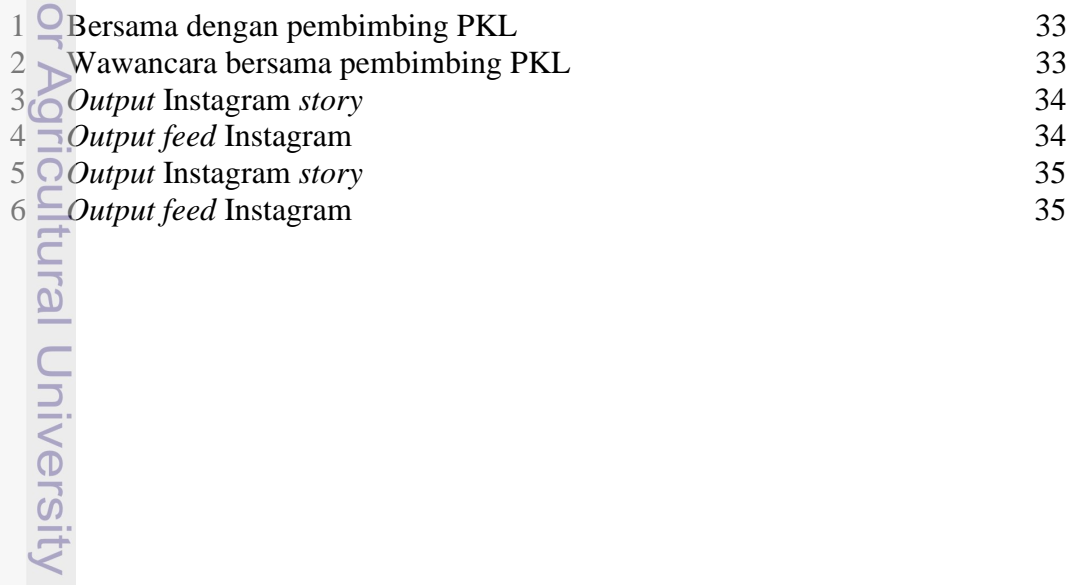